## **Задача "Прямоугольник"**

## *1. Формулировка задачи для исполнителя Робот в среде КуМир*

На стартовой обстановке Робота прямоугольной формы произвольного размера находится Робот, однако размер обстановки не может быть меньше, чем 3×3. Внутри обстановки находится прямоугольник, у которого отсутствует часть стены. Сохранены угловые элементы, как минимум по одной клетке с каждой стороны. Длина пролёта нефиксирована, их всего 4: по одному пролѐту с каждой стороны. Место нахождения Робота — любая клетка внутри прямоугольника слева от правой стены сверху от пролѐта. Необходимо закрасить стартовую обстановку таким образом, чтобы получился закрашенный слой клеток по внешнему и внутреннему периметру прямоугольника, пролѐты не закрашивать. По завершении работы программы положение Робота произвольно.

## *2. Результат выполнения программы*

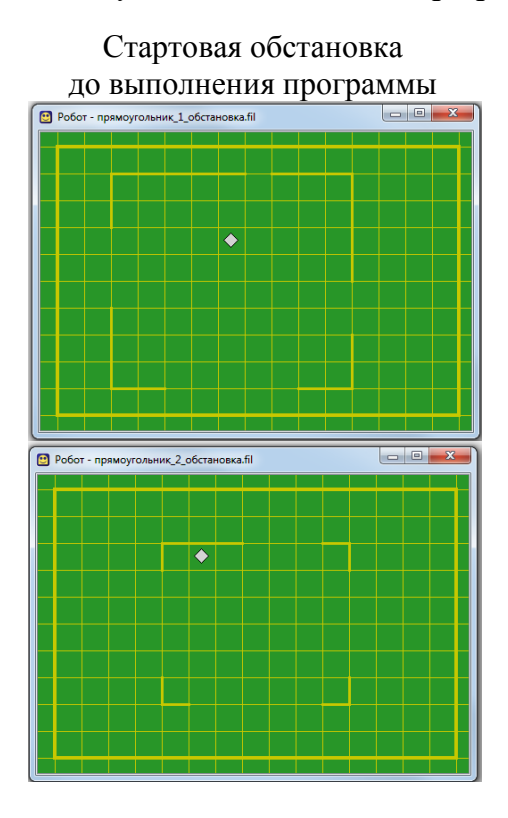

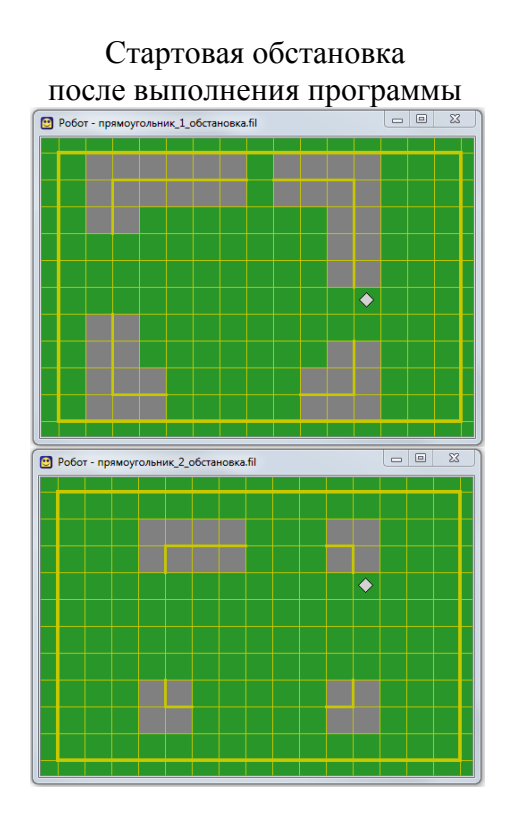

## *3. Используемые идеи программной реализации задачи*

Вся *программа* разбивается на 3 блока и решается поэтапно. Первой задачей для Робота является поиск стены справа и закрашивание внутреннего контура. За этот этап отвечает алгоритм "*внутри*". Все действия реализуются с помощью алгоритмической конструкции *цикл с предусловием* (нц пока [тело цикла] кц). Данный алгоритм реализован как вспомогательный, расположен ниже текста *программы.*

После выполнения первой части Робот выполняет шаг вправо, за эту операцию отвечает стандартный алгоритм *вправо*.

Третьей задачей для Робота является окрашивание внешнего контура. За этот этап отвечает алгоритм "*снаружи*". Все действия реализуются с помощью алгоритмической конструкции *цикл с предусловием* (нц пока [тело цикла] кц). Данный алгоритм реализован как вспомогательный, расположен ниже текста *программы*.